## **Sociology 7704: Regression Models for Categorical Data Instructor: Natalia Sarkisian**

# **Ordered Logit**

When the outcome variable is categorical but not binary – that is, either an ordinal variable or a nominal one with more than 2 categories—we can also use logit models, but need to modify them.

If your dependent variable has ordered categories (i.e. the order of categories is meaningful but the distances between them are arbitrary), you can use ordered logit. For some variables, the order is much clearer than for others, but always exercise caution and think whether this is the only order possible or whether another one might make sense as well.

It is inappropriate to use OLS for ordinal dependent variables – OLS assumes that the distances between categories are the same  $-e.g.$  the distance from "strongly agree" and "agree" equals to that from "agree" to "neither agree nor disagree", but in most cases we can't make that assumption. This is what OLS does if used with ordinal variables:

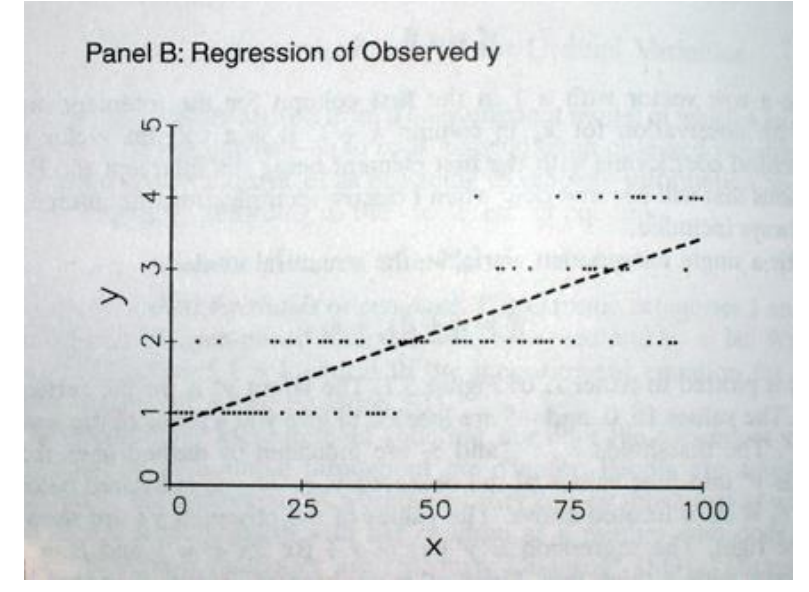

It is clear from this picture that if we changed intervals and decided that the distances are not all equal, that would change the slope. To avoid this problem, we can use ordered logit. It is based on the idea of a latent dependent variable, which we can only observe as a set of categories – but in fact, it is a continuous variable. E.g. even if we ask people's opinion on abortion in discreet categories, the most accurate representation of their views would be to position them somewhere on the continuum of support for abortion.

So we assume a latent dependent variable, and it is divided into intervals – those are categories we actually observe:

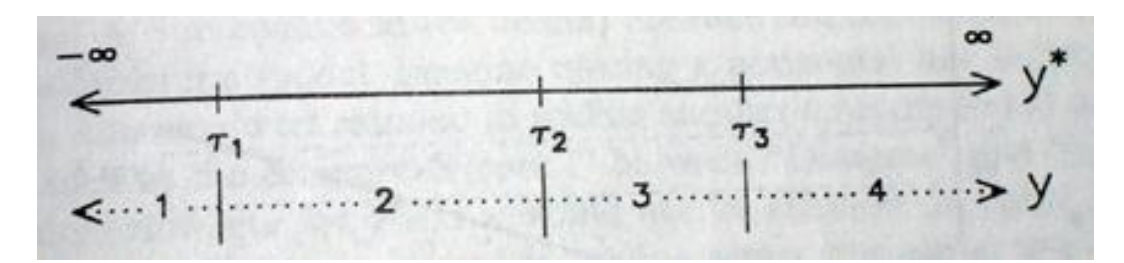

Then, our regression model of latent Y on X is assumed to look like this (you can see how the categories are mapped onto the latent variable – they are not equal).

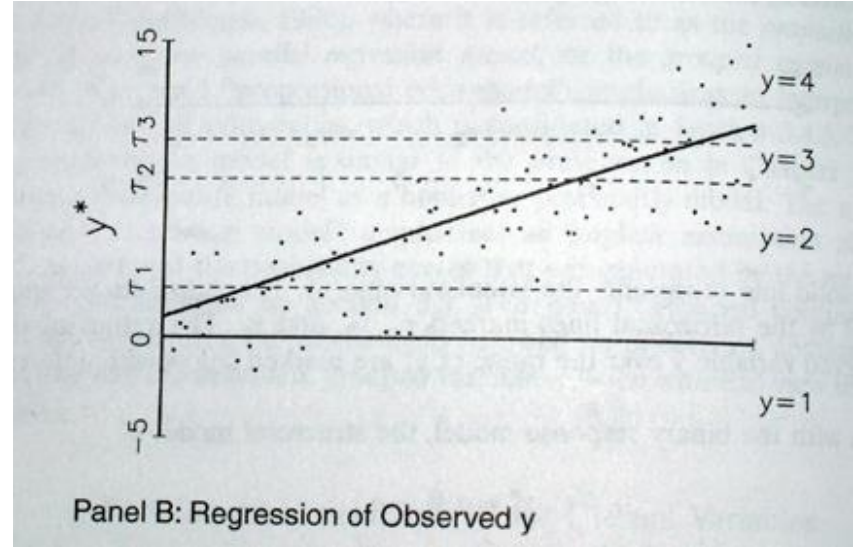

This is one interpretation of ordered logit model. Another one is that it combines a set of binary logits by constraining them to be the same equation. We could estimate binary logit models for each category to predict probability of belonging to that group or any group below it. We could then require all of these logits to have the same slopes and we could estimate them simultaneously – the result is the ordered logit model. To understand why they have to be the same (this is called parallel slopes assumption), we can return to our latent Y model – the slope of the line is the same across all categories – for the entire span of the latent variable. That is how this assumption looks when we examine probabilities:

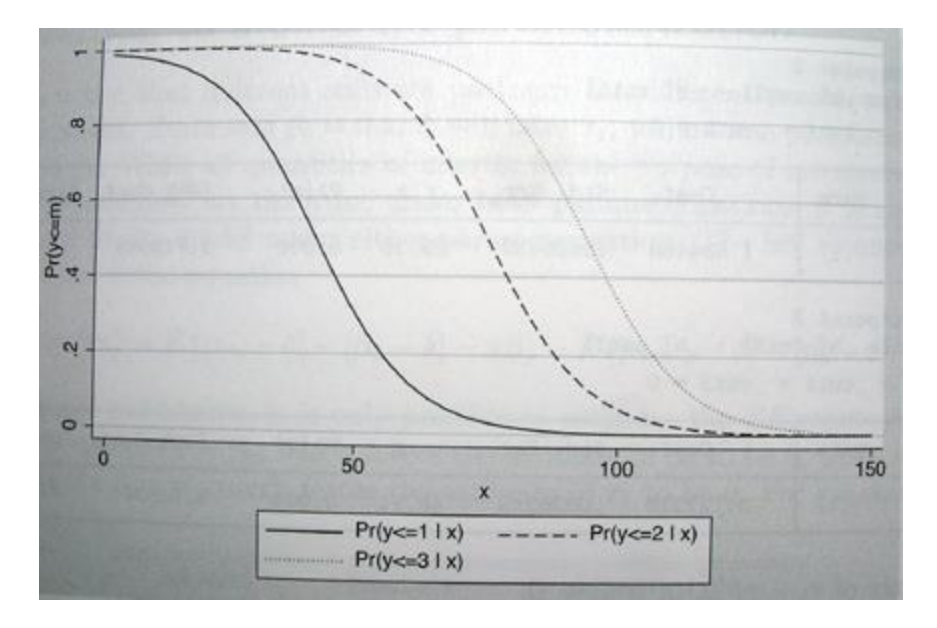

Now, let's run ordered logit model in Stata. I selected a variable that evaluates opinions on governmental spending on national defense:

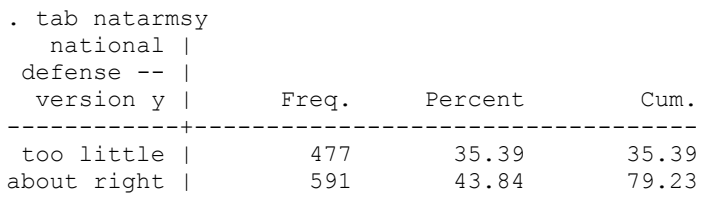

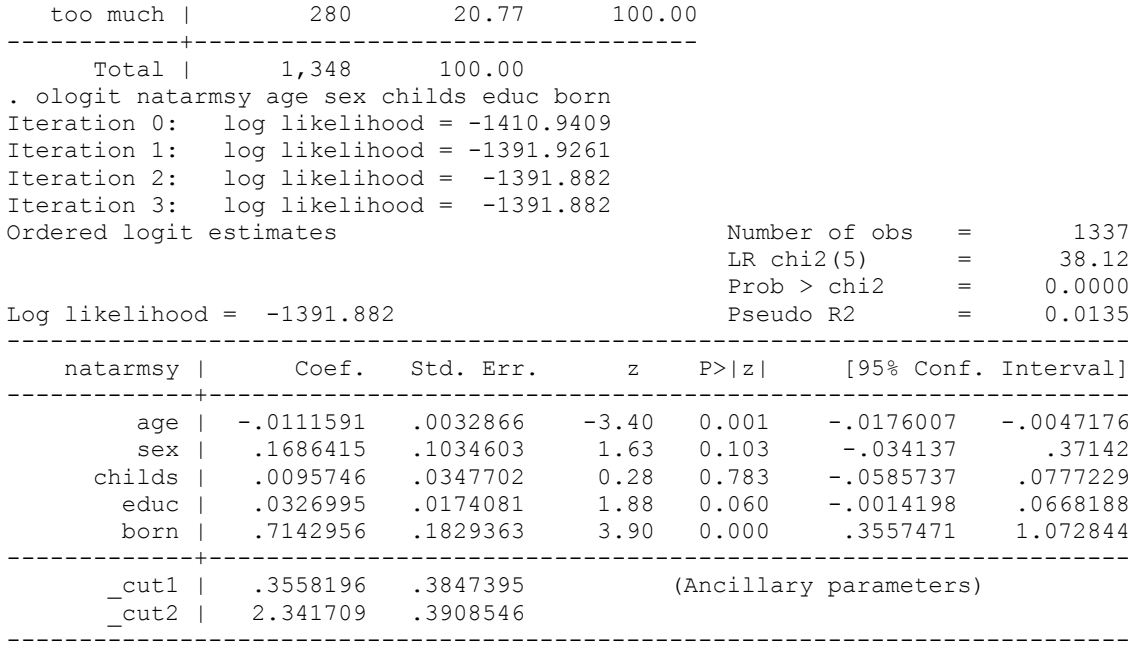

# Measures of Fit:

Measures of fit for ordered logit models can be obtained using fitstat. Simulations indicate that McKelvey and Zavoina's R squared most closely approximate the R squared obtained by fitting OLS using the underlying latent variable, so this measure of R2 is the most appropriate. To choose the best-fitting model, we can do hypotheses tests using test and lrtest as well as use BIC comparisons.

## *Interpretation:*

## 1. Coefficients and Odds Ratios

The output looks almost like the binary logit output – except for the cutoff values on the bottom – those are the values of latent Y which we used to create categories – those values used to cut up our imaginary Y (opposition to defense expenditures – larger number means more opposed) to get the observed three categories.

We focus our interpretation on coefficients – and we can interpret them the same way as we interpreted binary logit coefficients. So we can interpret the sign and the significance but not the size. We find that age decreases opposition to defense expenditures, and being foreign born increases such opposition. Education is only significant on .1 level and increases such opposition as well.

One type of interpretation of results that works exclusively for ordered logit (it doesn't exist for either binary or multinomial logit) is the interpretation of Y-standardized and fully standardized coefficients as the change (measured in standard deviations) in latent Y variable per unit of X or per standard deviation of X:

. listcoef, std ologit (N=1337): Unstandardized and Standardized Estimates Observed SD: .73511836 Latent SD: 1.8407959 ------------------------------------------------------------------------------ natarmsy | b z P>|z| bStdX bStdY bStdXY SDofX -------------+---------------------------------------------------------------- age | -0.01116 -3.395 0.001 -0.1941 -0.0061 -0.1055 17.3958<br>sex | 0.16864 1.630 0.103 0.0840 0.0916 0.0456 0.4981<br>ilds | 0.00957 0.275 0.783 0.0163 0.0052 0.0088 1.6975<br>educ | 0.03270 1.878 0.060 0.0995 0.0178 0.0540 3.042 sex | 0.16864 1.630 0.103 0.0840 0.0916 0.0456 0.4981 childs | 0.00957 0.275 0.783 0.0163 0.0052 0.0088 1.6975 educ | 0.03270 1.878 0.060 0.0995 0.0178 0.0540 3.0423

born | 0.71430 3.905 0.000 0.1972 0.3880 0.1071 0.2760

So one year increase in age decreases the latent Y (opposition to defense expenditures) by .006 standard deviations, and one standard deviation increase in age (which is 17.4 years) decreases the opposition to defense expenditures by .1055 standard deviations.

All other types of interpretation of results are very similar to binary logit. The only complication here is that we have multiple groups, so we will have to be careful about that. So for example we can obtain odds ratios:

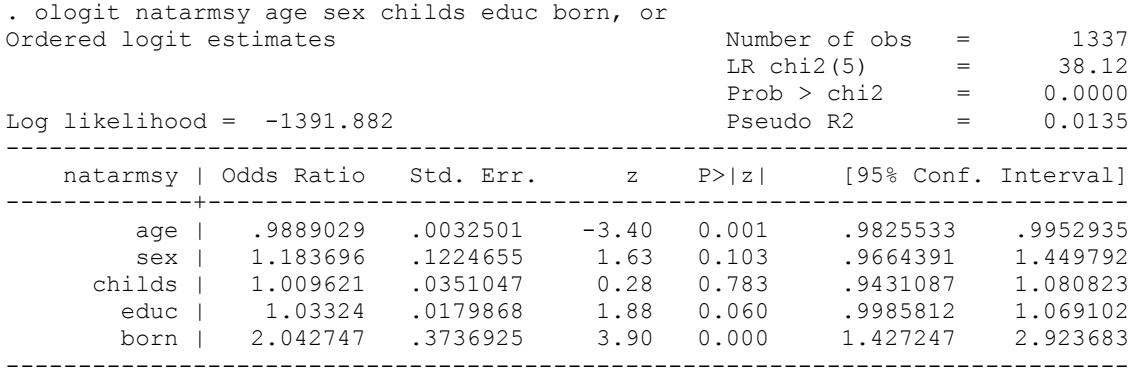

We can also use listcoef with various options the same way as for binary.

These are cumulative odds of belonging to a certain category or higher versus belonging to one of the lower categories. So we can say that the odds of thinking that we spend too much versus thinking that we spend about right or too little are 2 times higher for those who are foreign born. Similarly, the odds of thinking that we spend about right or too much versus that we spend too little are also twice as high for foreign born people as they are for American born.

To better understand what these are, let's calculate odds and odds ratios:

```
. tab natarmsy born
  national | was r born in this<br>
efense -- | country<br>
"
defense -- |version y | yes | no | Total
------------+----------------------+----------
too little | 456 21 | 477
about right | 533 57 | 590
  too much | 244 34 | 278 
------------+----------------------+----------
     Total | 1,233 112 | 1,345
. di (533+244)/4561.7039474
*odds of saying about right or too much for native born (without any controls)
. di (57+34)/21
4.3333333
*odds for saying about right or too much for foreign born
*Odds ratio: 
. di 4.3333333/1.7039474
2.5431145
Alternatively:
. di 244/(533+456)
.24671385
*odds of saying too much for native born
. di 34/(57+21)
.43589744
*odds of saying too much for foreign born
*Odds ratio:
. di .43589744/.24671385
1.7668138
```
Note that the odds ratio for born in the ologit output is approximately in the middle between these two values:  $1.7668138 + 2.5431145$ )/2 = 2.1549642. That's because ologit assumes that these two odds ratios are essentially the same and thus uses the average. That's the parallel slopes assumption in action. So we are assuming these two odds ratios are the same – if they differ significantly, the assumption is violated. We'll learn how to test that later.

#### 2. Predicted Probabilities.

Further, we can examine predicted probabilities the same way as for binary logit – but, now we will always have sets of predicted probabilities – reflecting the number of categories.

```
. qui ologit natarmsy age sex childs educ born
. predict p1 p2 p3
(option p assumed; predicted probabilities)
(26 missing values generated)
. dotplot p1 p2 p3
 ڢ
 .1 .2 .3 .4 .5 .6
 Ю
                                        ..........
 \overline{a}\infty\sim\overline{ }Pr(natarmsy==1) Pr(natarmsy==2) Pr(natarmsy==3)
. mtable, atmeans
Expression: Pr(natarmsy), predict(outcome())
too_little about_right too_much
---------------------------------
     0.351 0.447 0.203
Specified values of covariates
       | age sex childs educ born
 ----------+-------------------------------------------------
    Current | 46.4 1.55 1.85 13.4 1.08
```
So for all average values, the probability of thinking that we spend too little is 35%, about right – 45%, and too much – 20%. That corresponds to the original distribution (see p.3). Again, we can select specific values of independent variables to get meaningful results using prvalue. We can also get tables of predicted probabilities:

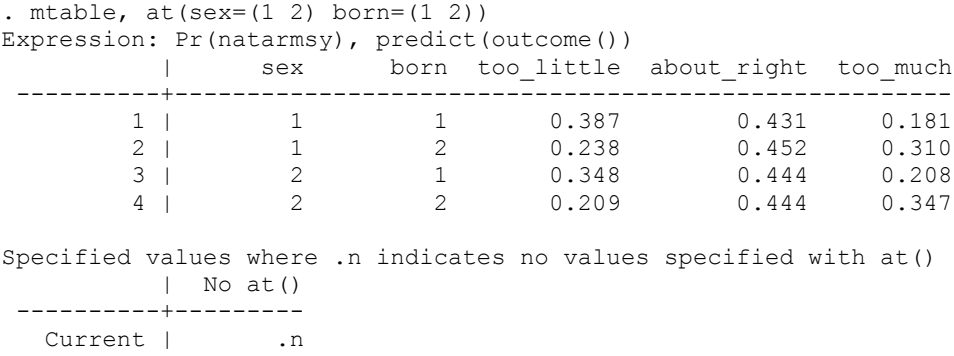

And we can create graphs of predicted probabilities as well as cumulative predicted probabilities. Focusing on native born men:

. mgen, at(age=(20(10)80) sex=1 born=1) atmeans noatlegend stub(ouX) Predictions from: margins, at (age=(20(10)80) sex=1 born=1) atmeans noatlegend predict(outcome())

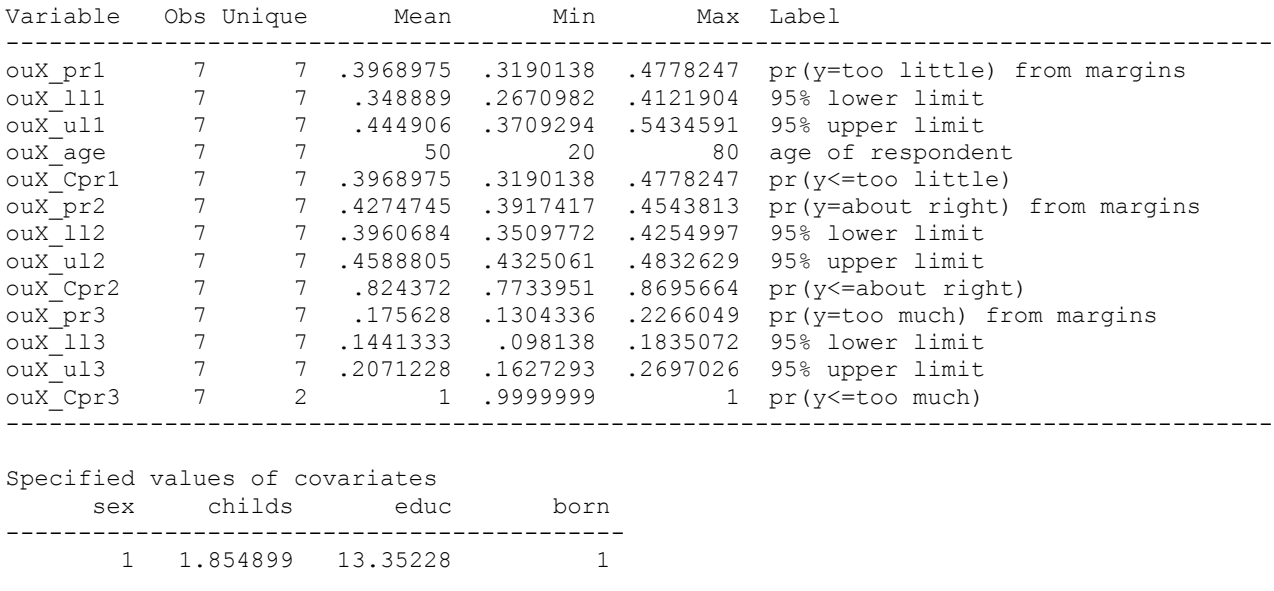

. lab var ouX\_pr1 "Too little"

. lab var ouX\_pr2 "About right" . lab var ouX pr3 "Too much"

. graph twoway (line ouX\_pr1 ouX\_pr2 ouX\_pr3 ouX\_age, sort lpattern(solid dash longdash) ytitle("Predicted probability"))

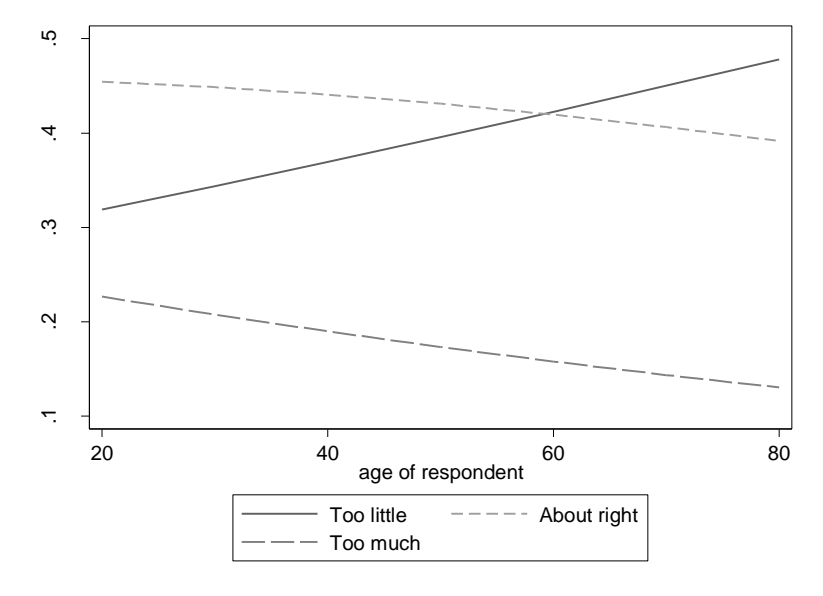

Note that the fact that slopes go in different directions is normal – as probability of being in one category increases, the probability of being in another category decreases. We can also graph cumulative probabilities – these should be parallel (reflects the assumption of parallel slopes): . graph twoway (line ouX Cpr1 ouX Cpr2 ouX Cpr3 ouX age, sort lpattern(solid dash longdash) ytitle("Predicted probability"))

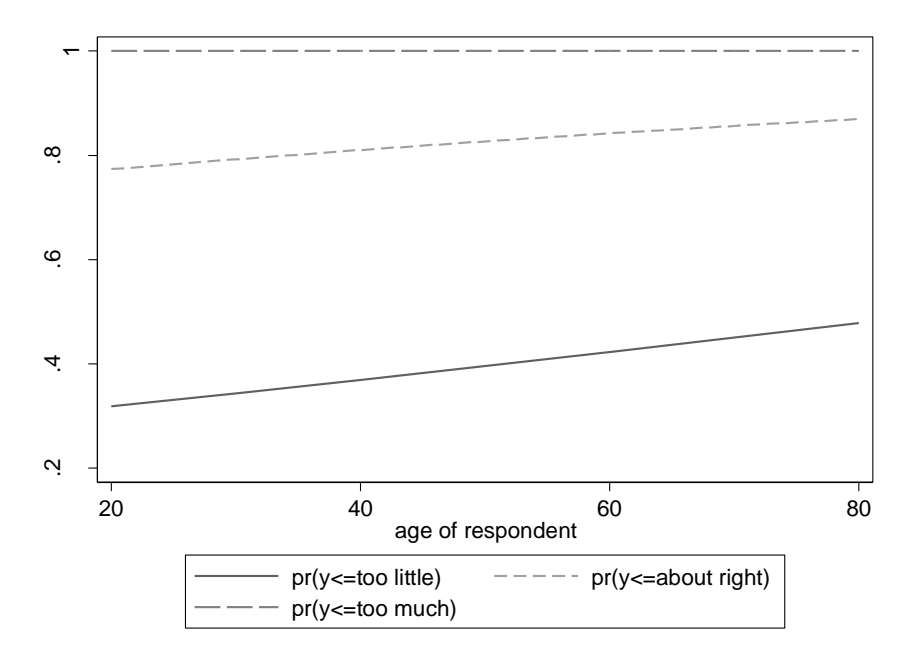

In interpreting this graph, we focus on the distances between the lines rather than the lines themselves – your book shows how you can shade the areas to focus on areas rather than lines – e.g., p.363). By the way, the lines don't look parallel because the curves are positioned differently along X axis:

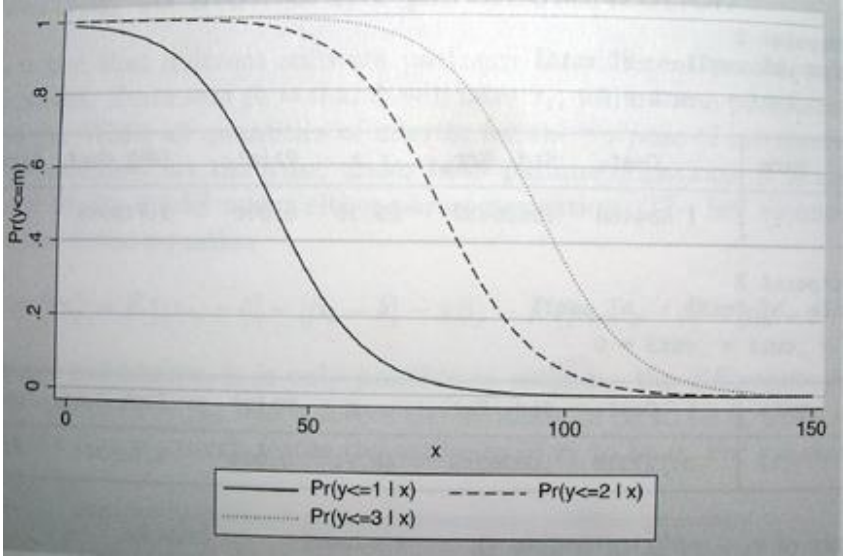

Graphs of predicted probabilities can also be very useful to illustrate curvilinear relationships and interactions. For example:

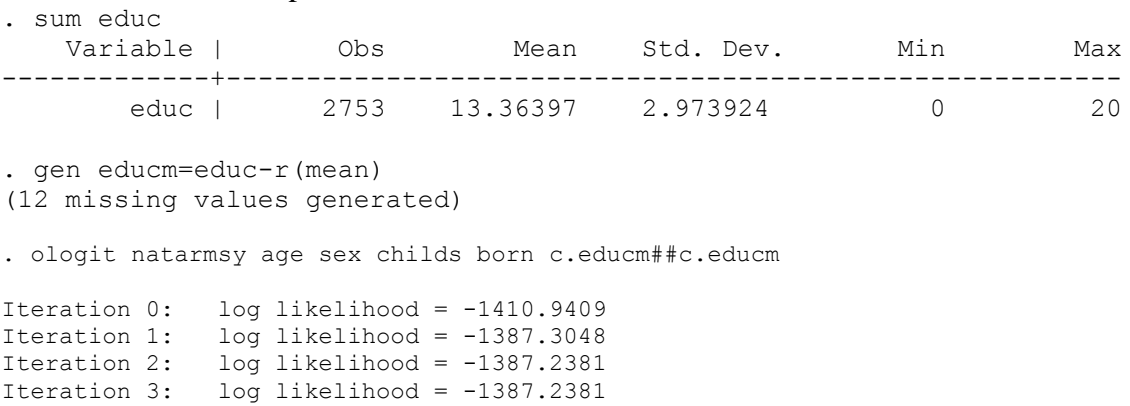

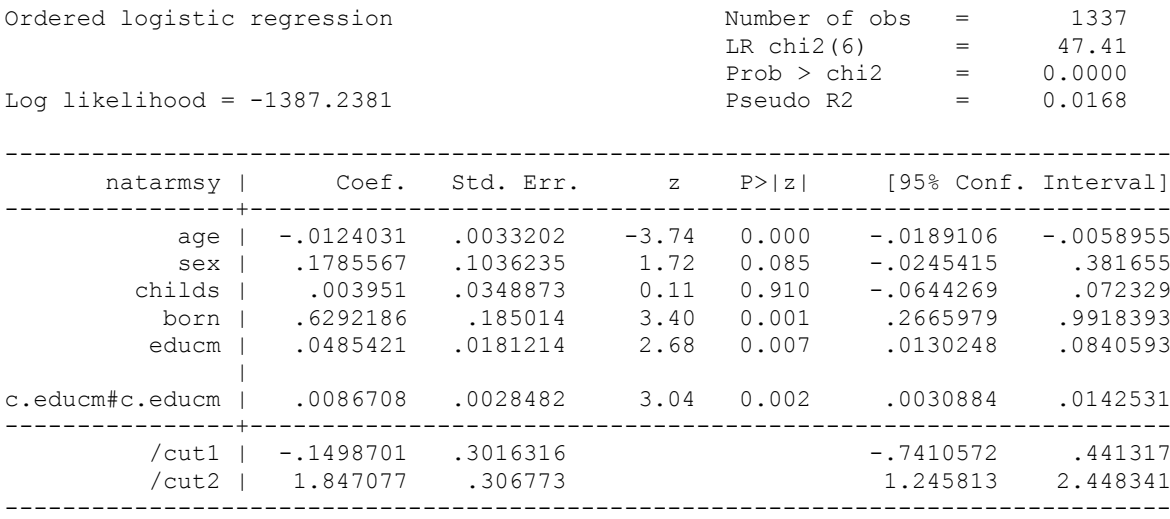

. sum educ educm

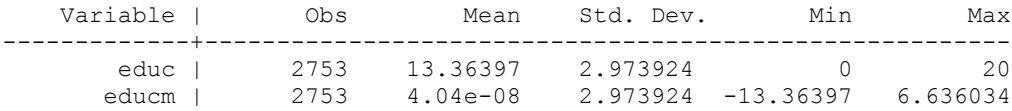

. mgen, at(educm=( -13.36397 -11.36397 -9.36397 -7.36397 -5.36397 -3.36397 -1.36397 0.636034 2.636034 4.636034 6.636034)) atmeans noatlegend stub(ed\_)

Predictions from: margins, at(educm=( -13.36397 -11.36397 -9.36397 -7.36397 -5.36397 - 3.36397 -1.36397 0.636034 2.636034 4.636034 6.636034)) atmeans noatlegend predict(outcome())

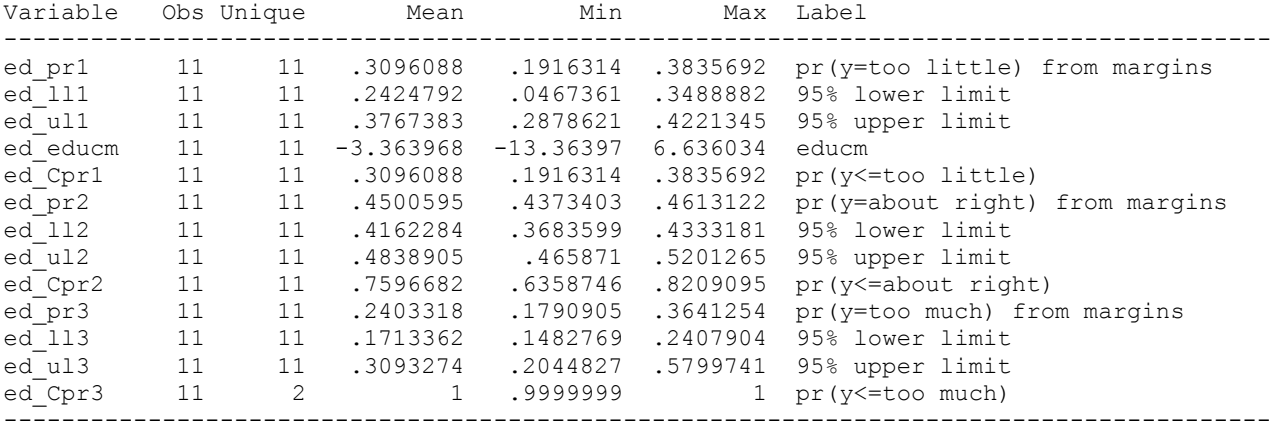

Specified values of covariates age sex childs born -------------------------------------------

46.36799 1.545999 1.854899 1.083022 46.36799 1.545999 1.854899 1.083022

. gen ed educ=ed educm+13.36397 (2754 missing values generated)

. lab var ed educ "Respondent's Education"

. graph twoway (line ed\_pr1 ed\_pr2 ed\_pr3 ed\_educ, sort lpattern(solid dash longdash) ytitle("Predicted probability"))

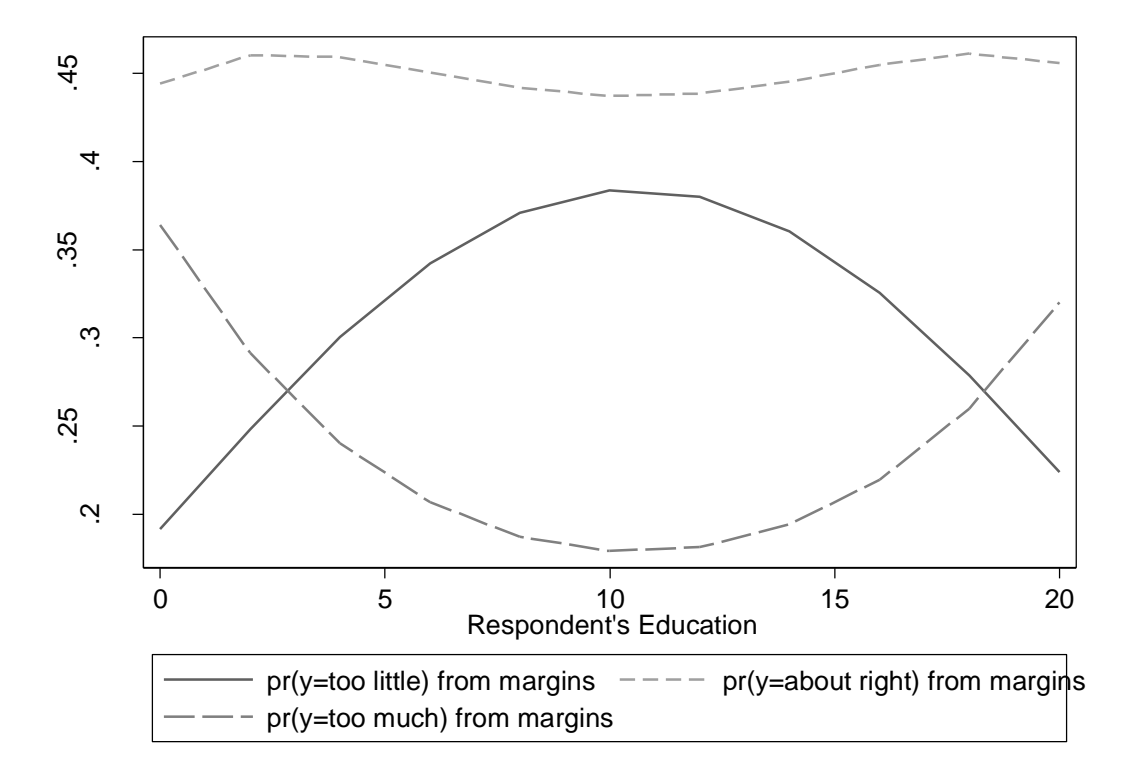

#### 3. Changes in Probabilities.

Similar to binary logit, we can examine discrete and marginal changes in probabilities using margins and mchange commands. But here again, we will get changes for each outcome individually:

```
. qui ologit natarmsy age i.sex childs educ i.born
. mchange, amount(all)
ologit: Changes in Pr(y) | Number of obs = 1337Expression: Pr(natarmsy), predict(outcome())
                 | too lit~e about r~t too much 
                 ----------------+---------------------------------
age and all and age and all and all and all and all and all and all and all and all and all and all and all and all and all and all and all and all and all and all and all and all and all and all and all and all and all an
         0 to 1 | 0.002 0.000 -0.002
        p-value | 0.965 0.973 0.966 
            +1 | 0.003 -0.001 -0.002 p-value | 0.001 0.002 0.001 
            +SD | 0.045 -0.015 -0.030 
        p-value | 0.001 0.005 0.000 
         Range | 0.181 -0.059 -0.122
        p-value | 0.001 0.003 0.000 
      Marginal | 0.003 -0.001 -0.002
        p-value | 0.001 0.001 0.001 
sex | 
 female vs male | -0.038 0.011 0.027 
        p-value | 0.103 0.117 0.102 
childs | 
        0 to 1 | -0.002 0.001 0.002
        p-value | 0.784 0.789 0.781 
             +1 | -0.002 0.001 0.002 
        p-value | 0.783 0.781 0.784 
            +SD | -0.004 0.001 0.003 
        p-value | 0.783 0.779 0.784 
         Range | -0.017 0.005 0.012
        p-value | 0.782 0.771 0.785 
      Marginal | -0.002 0.001 0.002
```
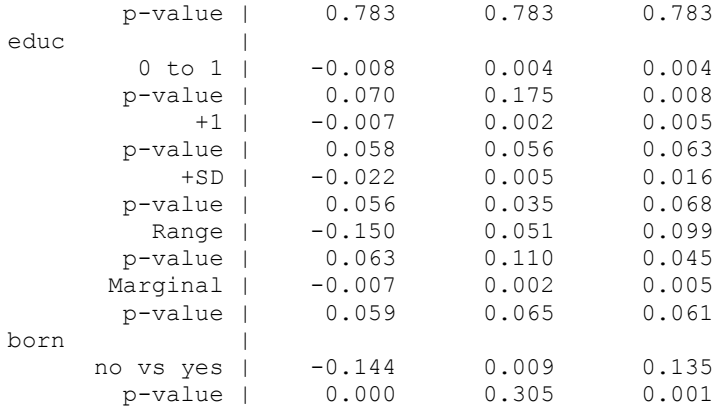

Average predictions

 | too lit~e about r~t too much -------------+--------------------------------- Pr(y|base) | 0.354 0.439 0.207 . mchange, amount(sd) brief ologit: Changes in  $Pr(y)$  | Number of obs = 1337 Expression: Pr(natarmsy), predict(outcome())

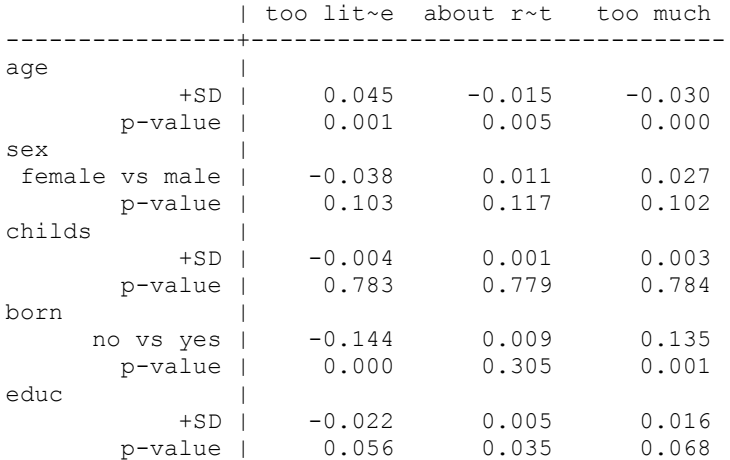

. mchangeplot, symbols(L R M) sig(.05)

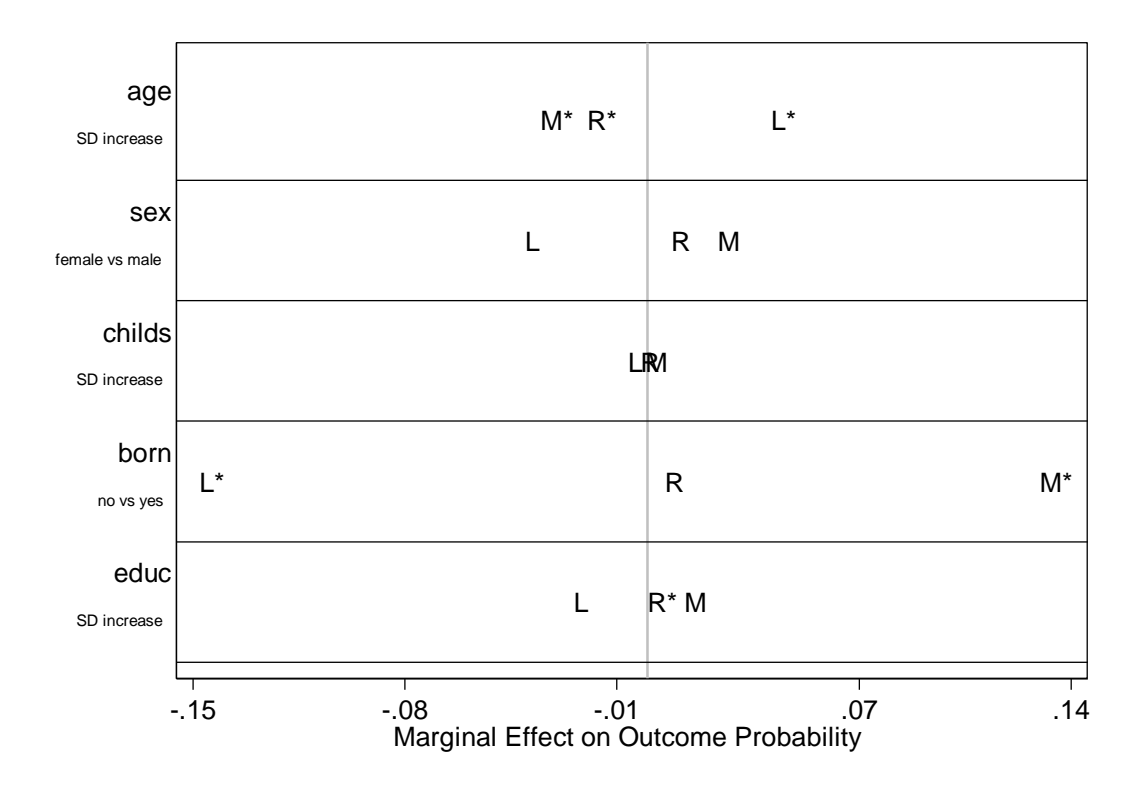

#### *Diagnostics*

## 1. Parallel slopes assumption

We discussed the parallel regression assumption (assumption that probability curves are parallel). Now we will learn to test it. This is crucial – if it does not hold, we should use other models (e.g., multinomial logit or generalized ologit). The command we use here is part of Long and Freese's package we installed earlier.

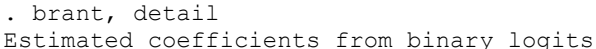

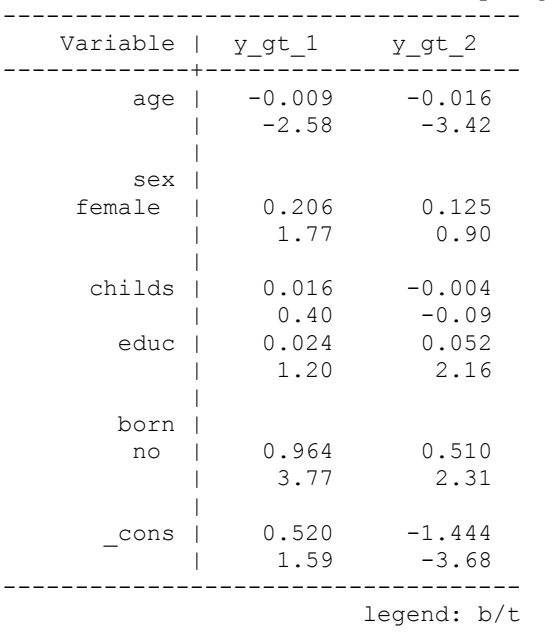

Brant test of parallel regression assumption

| chi2 p>chi2 df

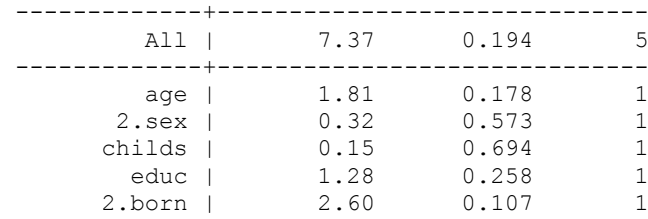

A significant test statistic provides evidence that the parallel regression assumption has been violated.

We interpret probability values – if the overall probability is less than chosen cutoff (e.g., .05), that we reject the assumption of parallel slopes and cannot use ordered logit model. We also get information on individual variables – that way we can see for which variables slopes are not parallel and consider respecifying the model in some fashion. In this case, none of the variables presents a problem. If the assumption is violated and we cannot respecify the model or recode the variables to avoid the problem, we have three options – to use a generalized ordered logit model, a stereotype logit model, or a multinomial logit model. Let's see an example where parallel slopes assumption is violated:

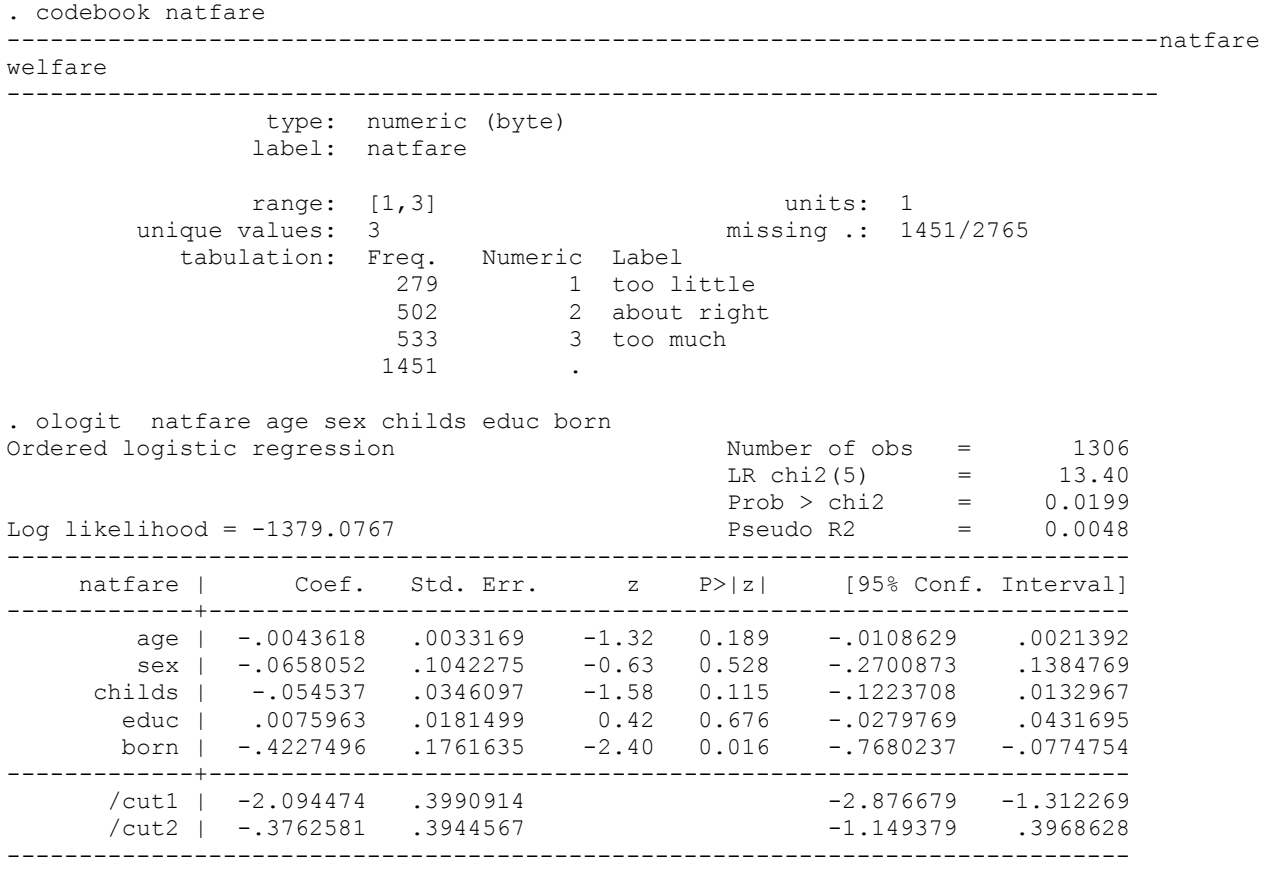

. brant, detail

Estimated coefficients from binary logits

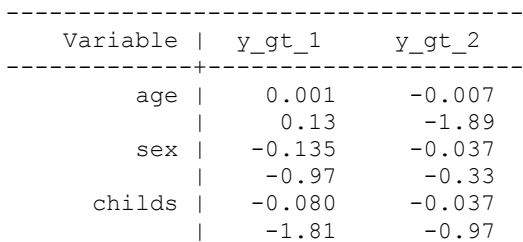

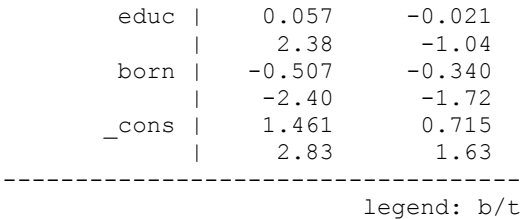

Brant test of parallel regression assumption

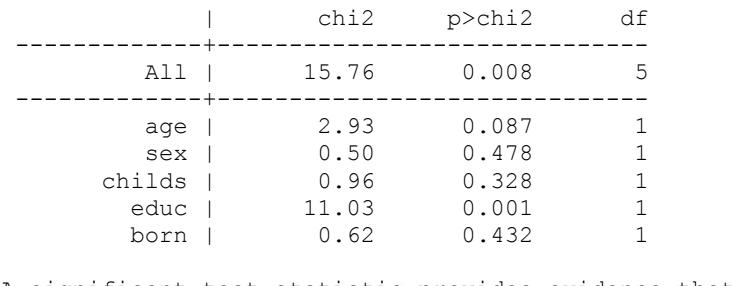

A significant test statistic provides evidence that the parallel regression assumption has been violated.

The overall assumption is violated, and more specifically, the assumption is violated for education. Here we'll discuss generalized ordered logit as an alternative model; the other alternatives will be discussed later.

#### **Generalized Ordered Logit**

Let's estimate a generalized ordered logit model. We need a gologit2 command which is userwritten. We find it by finding and installing the package: . net search gologit2

Installing gologit2 from http://fmwww.bc.edu/RePEc/bocode/g

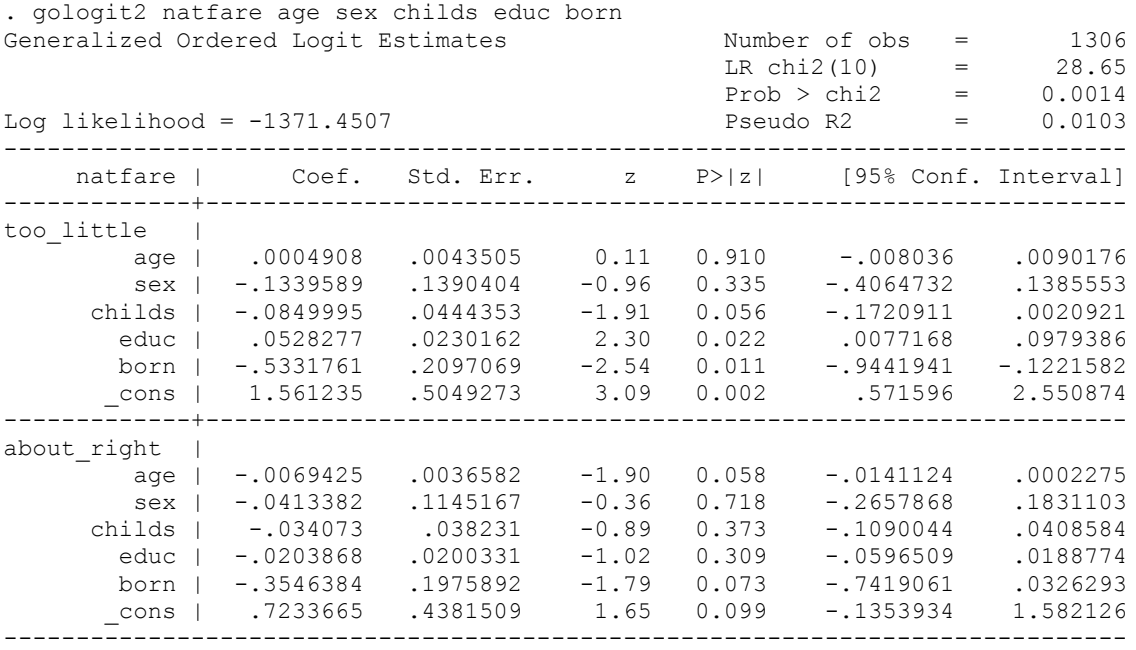

This estimates the two models separately, the same way brant test did. We could do a similar test by comparing the two equations:

```
. test [too little=about right]
```
( 1) [too little]age - [about right]age = 0

```
( 2) [too little]sex - [about right]sex = 0
(3) [too\text{little}]\text{childs} - [about right]childs = 0
(4) [too<sup>-</sup>little]educ - [about right]educ = 0
( 5) [too] [too]ittle]born - [about_right]born = 0
          chi2(5) = 16.34
```
 $Prob > chi2 = 0.0059$ 

#### Now, let's make use of some more advanced options:

```
. gologit2 natfare age sex childs educ born, autofit gamma
------------------------------------------------------------------------------
Testing parallel lines assumption using the .05 level of significance...
Step 1: sex meets the pl assumption (P Value = 0.5024)
Step 2: born meets the pl assumption (P Value = 0.3904)
Step 3: childs meets the pl assumption (P Value = 0.2221)
Step 4: age meets the pl assumption (P Value = 0.1549)
Step 5: The following variables do not meet the pl assumption:
         educ (P Value = 0.00082)
Wald test of parallel lines assumption for the final model:
 ( 1) [too little]sex - [about right]sex = 0
 ( 2) [too little]born - [about right]born = 0
 (3) [too little]childs - [about right]childs = 0
 ( 4) [too little]age - [about right]age = 0
chi2(4) = 4.63Prob > chi2 = 0.3272An insignificant test statistic indicates that the final model
does not violate the proportional odds/ parallel lines assumption
If you re-estimate this exact same model with gologit2, instead 
of autofit you can save time by using the parameter
pl(sex born childs age)
------------------------------------------------------------------------------
Generalized Ordered Logit Estimates Number of obs = 1306 Number of obs = 1306 Number of obs = 1306 Number of obs = 1306 Number of obs = 1306 Number of obs = 1306 Number of obs = 1306 Number of obs = 1306 Number of obs = 13
                                             Number of obs = 1306<br>Wald chi2(6) = 24.41
 Prob > chi2 = 0.0004
Log\ likelihood = -1373.774 Pseudo R2 = 0.0087( 1) [too little]sex - [about right]sex = 0
 ( 2) [too little]born - [about right]born = 0
(3) [too little]childs - [about right]childs = 0
(4) [too little]age - [about right]age = 0
------------------------------------------------------------------------------
    natfare | Coef. Std. Err. z P>|z| [95% Conf. Interval]
-------------+----------------------------------------------------------------
too little |
 age | -.0043832 .0033113 -1.32 0.186 -.0108732 .0021068
 sex | -.0702248 .1044244 -0.67 0.501 -.2748929 .1344433
 childs | -.0514524 .0345432 -1.49 0.136 -.1191558 .016251
 educ | .0533867 .022804 2.34 0.019 .0086916 .0980818
       born | -.4252105 .1766018 -2.41 0.016 -.7713436 -.0790774
      \frac{\text{cons}}{\text{cons}} | 1.496639 .4354585 3.44 0.001
-------------+----------------------------------------------------------------
about right |
 age | -.0043832 .0033113 -1.32 0.186 -.0108732 .0021068
 sex | -.0702248 .1044244 -0.67 0.501 -.2748929 .1344433
 childs | -.0514524 .0345432 -1.49 0.136 -.1191558 .016251
 educ | -.0206651 .0200009 -1.03 0.302 -.0598661 .0185359
 born | -.4252105 .1766018 -2.41 0.016 -.7713436 -.0790774
 _cons | .7614398 .4118299 1.85 0.064 -.0457319 1.568612
  ------------------------------------------------------------------------------
Alternative parameterization: Gammas are deviations from proportionality
  ------------------------------------------------------------------------------
    natfare | Coef. Std. Err. z P>|z| [95% Conf. Interval]
    -------------+----------------------------------------------------------------
Beta |
 age | -.0043832 .0033113 -1.32 0.186 -.0108732 .0021068
 sex | -.0702248 .1044244 -0.67 0.501 -.2748929 .1344433
 childs | -.0514524 .0345432 -1.49 0.136 -.1191558 .016251
 educ | .0533867 .022804 2.34 0.019 .0086916 .0980818
 born | -.4252105 .1766018 -2.41 0.016 -.7713436 -.0790774
```
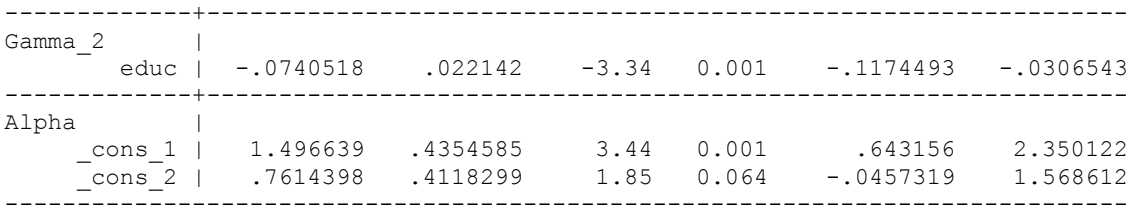

I used autofit model to keep all the coefficients that are not significantly different constrained to be equal, and allow only unequal coefficients (here, coefficients for educ) to vary.

Gamma option allows the alternative parametrization which presents coefficients for the first model  $(y>1)$  and then presents any deviations from that model in other models as gamma coefficients. So here we can see that the only gamma is for education – the coefficient in y>2 model is -.074 smaller (and as we can see from the earlier output, the effect of education in that model is, in fact, not significant). We can also use various post-estimation commands with gologit2, like margins, mtable, mgen, etc.

## 2. Multicollinearity.

As was the case for binary logit, we can test for multicollinearity by running OLS model instead of ordered logit and using vif.

# 3. Linearity and Additivity

For additivity and the issue of interactions, the story is as complex as for binary logit and the same considerations apply. Rely on theory in selecting interactions, and use predicted probabilities and discrete changes to examine the results.

As for linearity, as always, we need to start our ordered logit analyses by conducting univariate and bivariate examination of the data. For bivariate examination, an ordered variable can be used in two ways – you can either use it as if it were continuous (especially if the number of categories is relatively high) or you can split it into dichotomies and use logistic-based tools. E.g.: .lowess natarmsy age

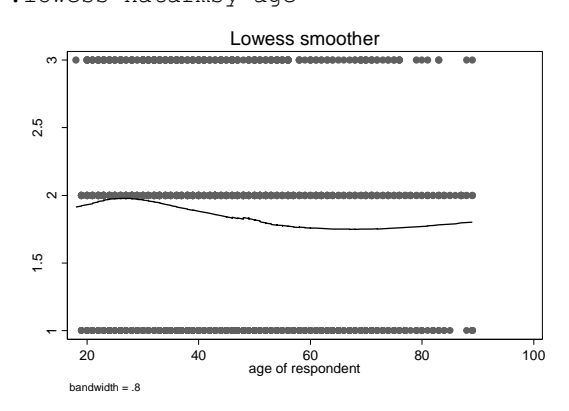

. mrunning natarmsy age sex childs born educ

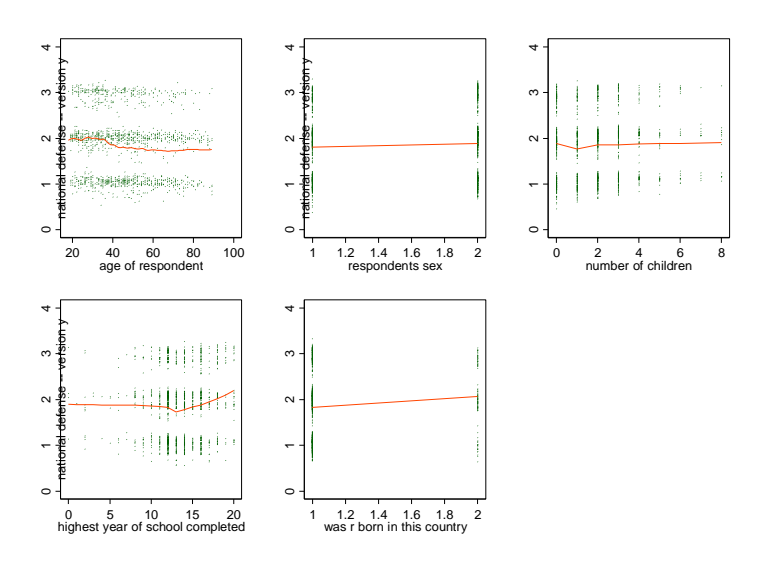

Or you can create dichotomies (note that these are cumulative dichotomies!):

. gen natarmsy1=(natarmsy>1) if natarmsy~=. (1417 missing values generated) . gen natarmsy2=(natarmsy>2) if natarmsy~=. (1417 missing values generated)

And then we can use lowess, like in binary logit. E.g.:

. lowess natarmsy1 age

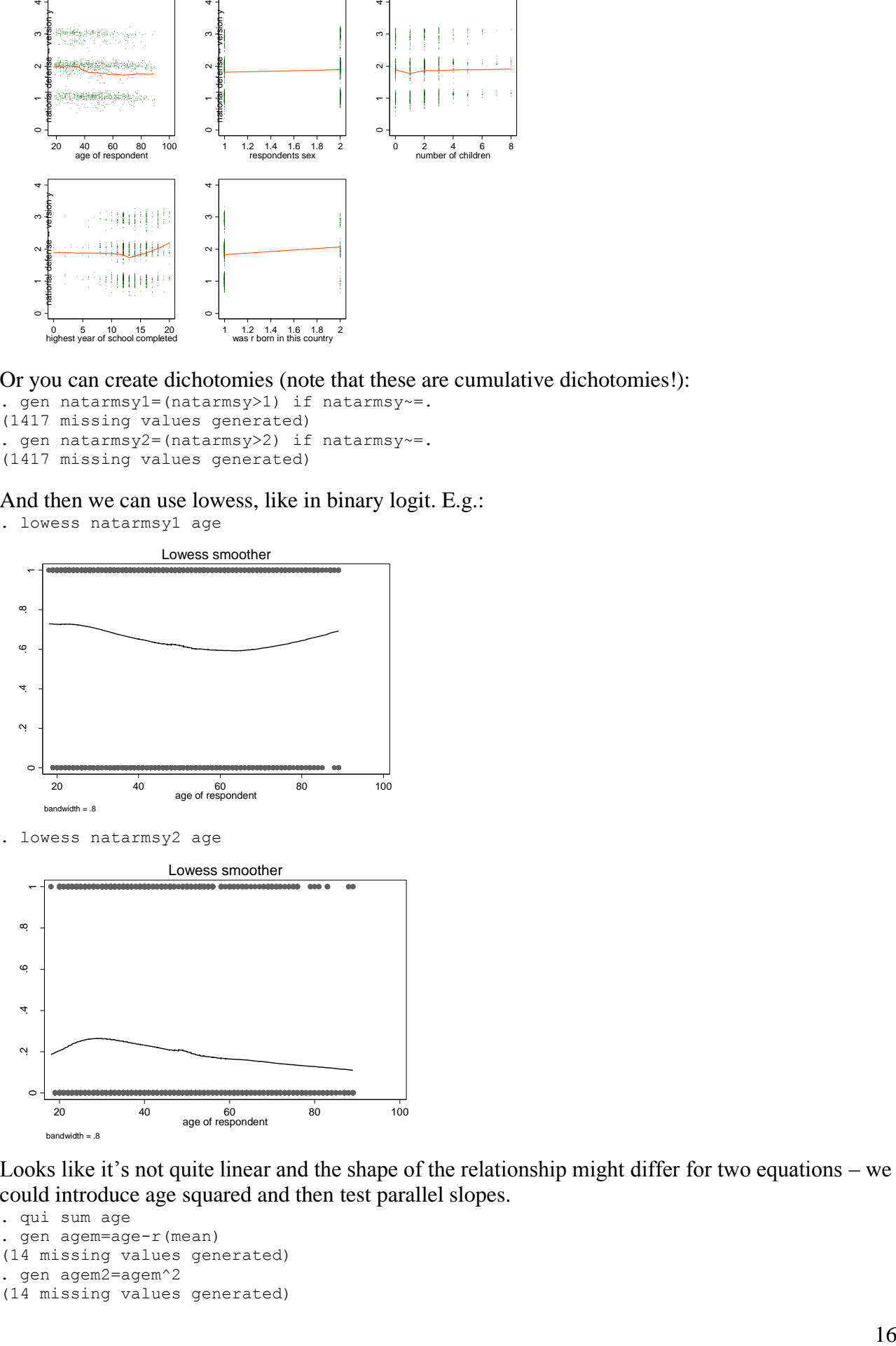

Looks like it's not quite linear and the shape of the relationship might differ for two equations – we could introduce age squared and then test parallel slopes.

```
. qui sum age
. gen agem=age-r(mean)
(14 missing values generated)
. gen agem2=agem^2
(14 missing values generated)
```

```
. gologit2 natarmsy agem agem2 sex childs educ born, autofit
------------------------------------------------------------------------------
Testing parallel lines assumption using the .05 level of significance...
Step 1: Constraints for parallel lines imposed for agem (P Value = 0.7961)
Step 2: Constraints for parallel lines imposed for educ (P Value = 0.8065)
Step 3: Constraints for parallel lines imposed for sex (P Value = 0.7043)
Step 4: Constraints for parallel lines imposed for childs (P Value = 0.2648)
Step 5: Constraints for parallel lines imposed for born (P Value = 0.1295)
Step 6: Constraints for parallel lines are not imposed for 
          agem2 (P Value = 0.00910)
Wald test of parallel lines assumption for the final model:
(1) [too_little]agem - [about_right]agem = 0
 ( 2) [too_little]educ - [about_right]educ = 0
 ( 3) [too little]sex - [about right]sex = 0
 ( 4) [too_little]childs - [about_right]childs = 0
 (5) [too<sup>1</sup>little]born - [about right]born = 0
         \overline{chi2(}5) = 3.83Prob > chi2 = 0.5744An insignificant test statistic indicates that the final model
does not violate the proportional odds/ parallel lines assumption
If you re-estimate this exact same model with gologit2, instead 
of autofit you can save time by using the parameter
pl(agem educ sex childs born)
------------------------------------------------------------------------------
Generalized Ordered Logit Estimates
                                            Number of obs = 1337<br>Wald chi2(7) = 48.66
                                              Prob > chi2 = 0.0000Log likelihood = -1385.356 Pseudo R2 = 0.0181
 (1) [too little]agem - [about right]agem = 0
 (2) [too<sup>[</sup>little]educ - [about<sup>right]educ = 0</sup>
( 3) [too_1ittle]sex - [about right]sex = 0
( 4) [too_1ittle]childs - [about right]childs = 0
( 5) [too_1ittle]born - [about right]born = 0
------------------------------------------------------------------------------
  natarmsy | Coef. Std. Err. z P>|z| [95% Conf. Interval]
-------------+----------------------------------------------------------------
too little |
 agem | -.0152224 .0036664 -4.15 0.000 -.0224083 -.0080365
 agem2 | .0005836 .0001825 3.20 0.001 .0002259 .0009413
 sex | .1554398 .1036979 1.50 0.134 -.0478043 .3586839
 childs | .0224146 .035386 0.63 0.526 -.0469407 .09177
 educ | .0418801 .0179471 2.33 0.020 .0067044 .0770557
 born | .7037078 .1833104 3.84 0.000 .3444259 1.06299
 _cons | -1.160804 .3766593 -3.08 0.002 -1.899042 -.4225649
-------------+----------------------------------------------------------------
about\_right |
 agem | -.0152224 .0036664 -4.15 0.000 -.0224083 -.0080365
 agem2 | -.0000121 .0002272 -0.05 0.958 -.0004574 .0004333
 sex | .1554398 .1036979 1.50 0.134 -.0478043 .3586839
 childs | .0224146 .035386 0.63 0.526 -.0469407 .09177
 educ | .0418801 .0179471 2.33 0.020 .0067044 .0770557
 born | .7037078 .1833104 3.84 0.000 .3444259 1.06299
 _cons | -2.980485 .3885241 -7.67 0.000 -3.741978 -2.218991
```
We can see that the square term of age is significant in one equation only.

Turning to diagnosing linearity in multivariate context, here we need to estimate multiple binary models and do the diagnostics separately for them.

. boxtid logit natarmsy1 age sex childs educ born

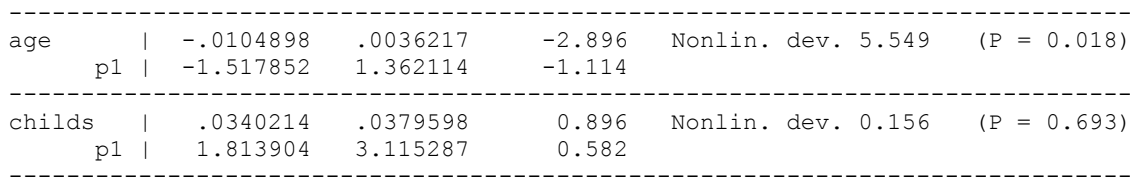

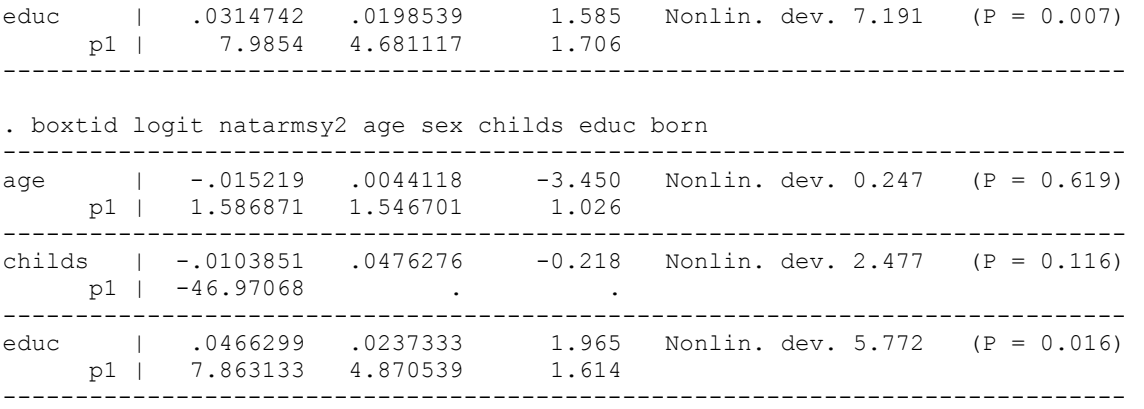

Here we also see a nonlinear relationship for age in the first but not the second model. Education appears nonlinear in both.

#### 4. Outliers and Influential Observations

In order to do unusual data diagnostics for ordered logit, we should also rely on separate binary models we've used in previous steps. So we should obtain residuals and influence statistics from them (so all the same methods we discussed for binary logit apply here as well), e.g., getting standardized residuals:

```
. qui logit natarmsy1 age sex childs educ born
. predict resid1, rs
(1428 missing values generated)
. qui logit natarmsy2 age sex childs educ born
. predict resid2, rs
(1428 missing values generated)
```
Note that the fact that you'll have to do a separate search for unusual data for each binary model may complicate things if they suggest that different observations are influential; you'll have to them test the potential effects of these influential observations on your ologit model (rather than just on individual binary logits).

#### 5. Error term distribution

Like we did for binary logit, we can obtain robust standard errors for the ordered logit model in order to check whether our assumptions about error distribution hold (compare with the model on p.3):

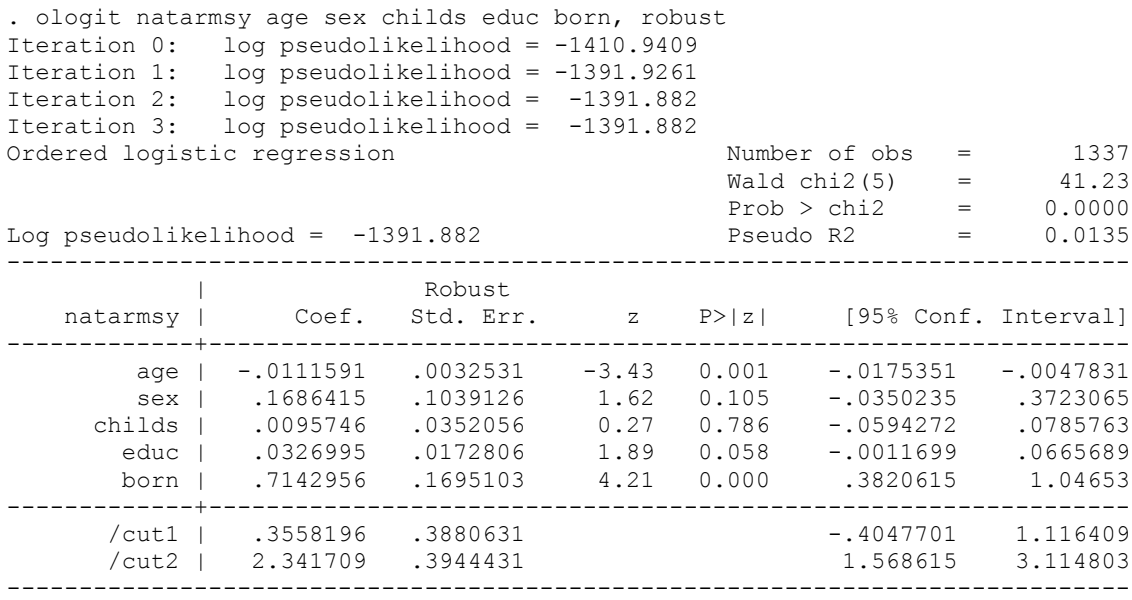